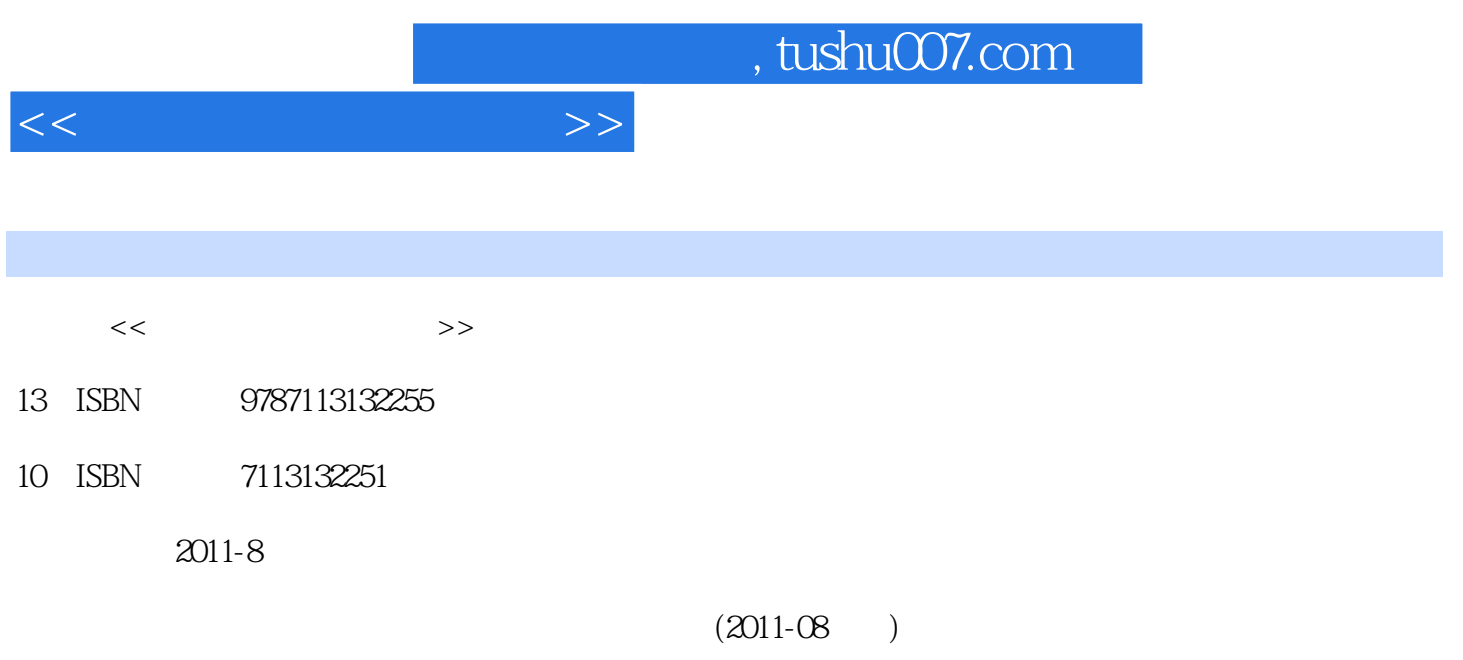

PDF

更多资源请访问:http://www.tushu007.com

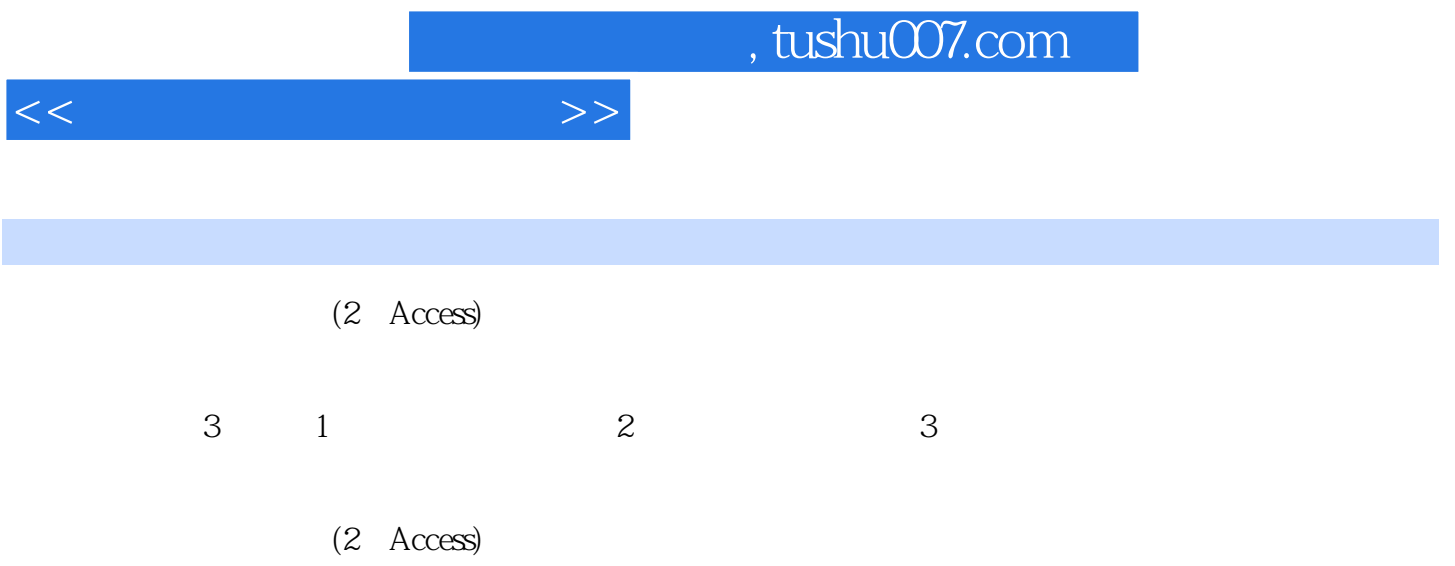

## $<<$

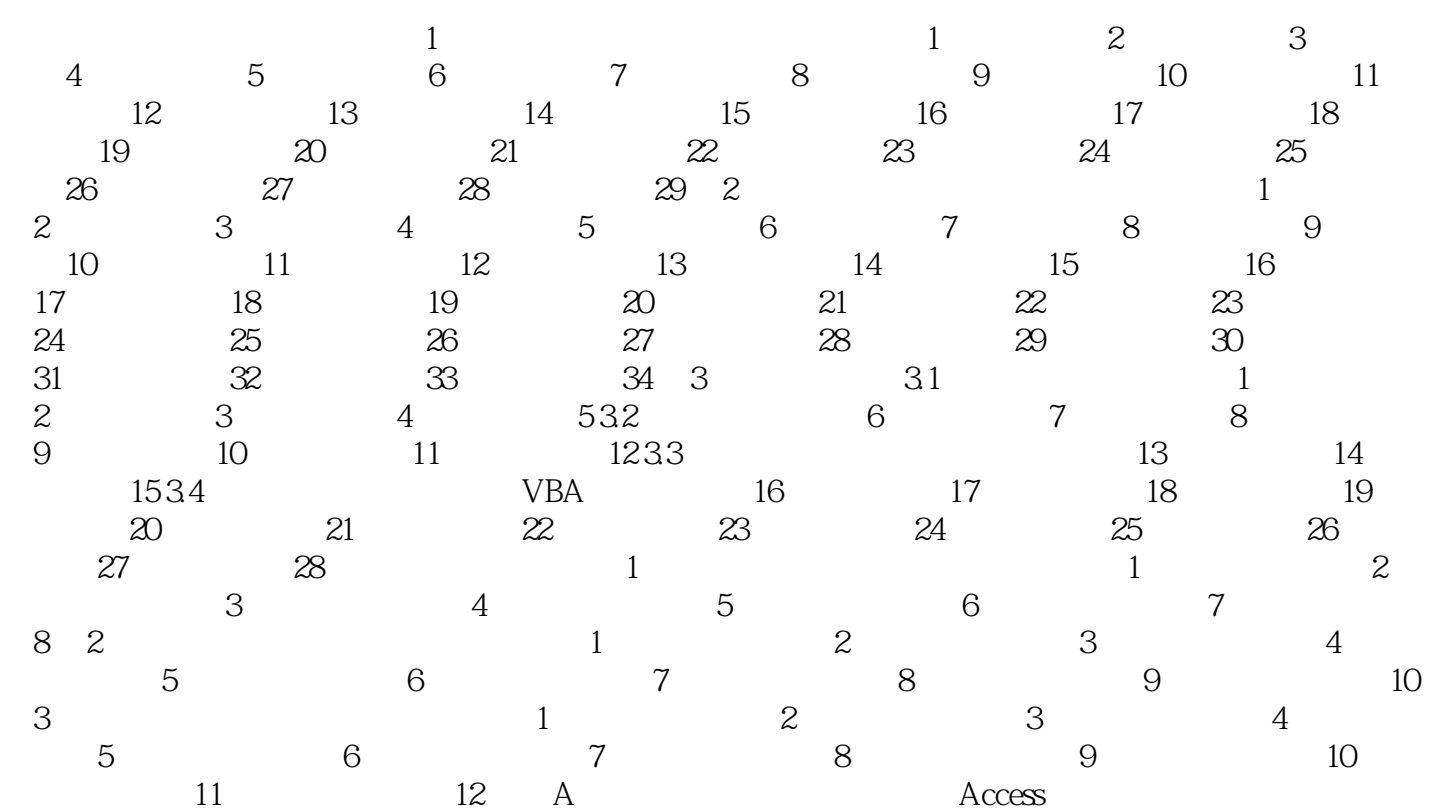

 $<<$ 

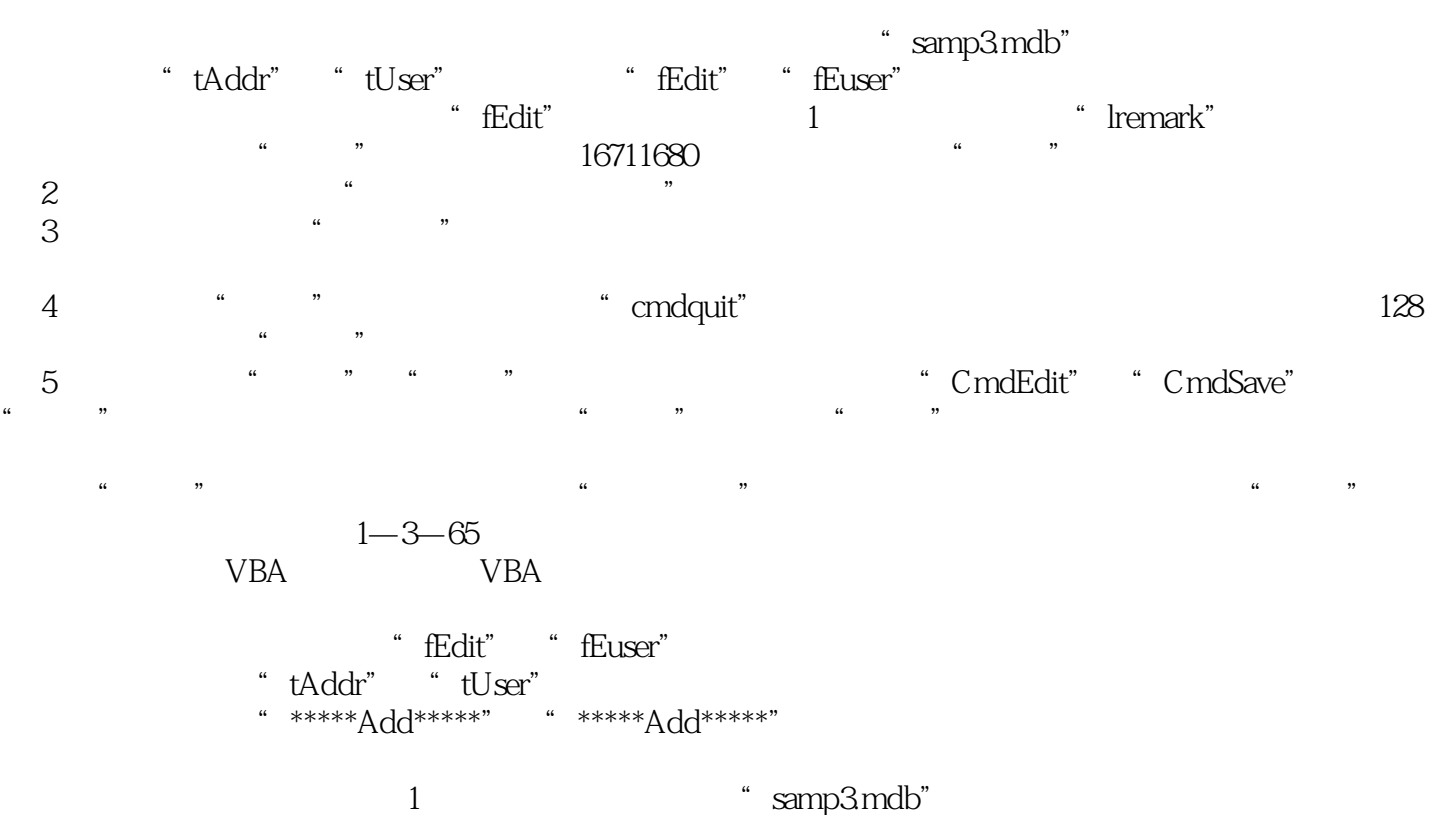

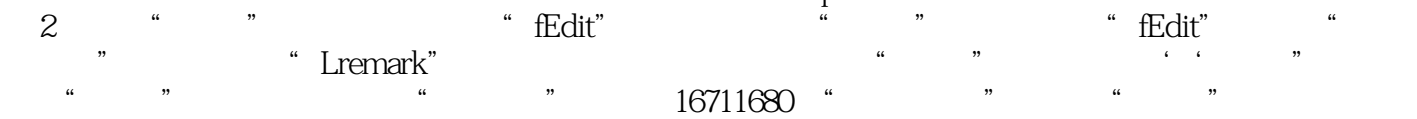

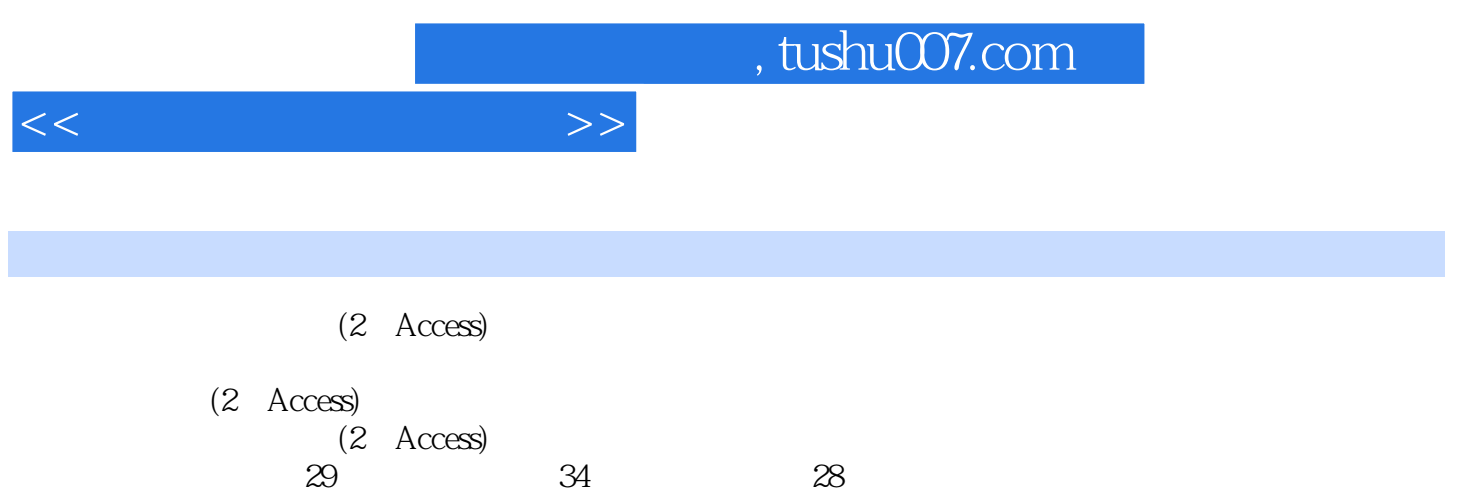

操作题8题、简单应用题10题、综合应用题12题)。

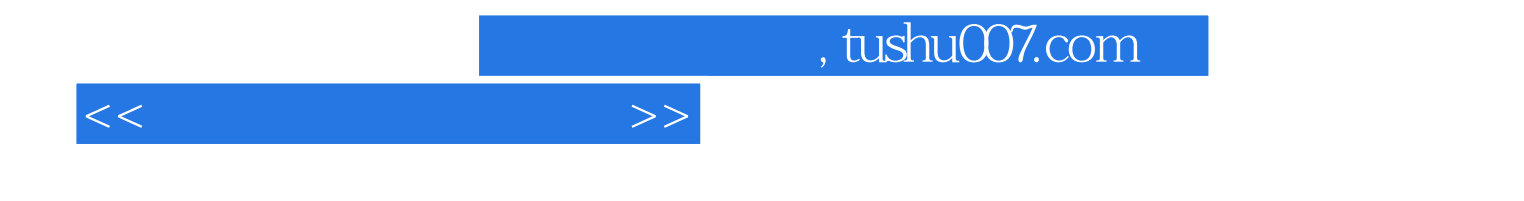

本站所提供下载的PDF图书仅提供预览和简介,请支持正版图书。

更多资源请访问:http://www.tushu007.com